↑ Results show that greater perceived loneliness is associated with poorer sleep hygiene.

◆ Future research should focus on intervention studies aimed at reducing loneliness and improving sleep hygiene in college students. ◆ Colleges and universities can take action by initiating more **social connection programs,** developing **digital mental** 

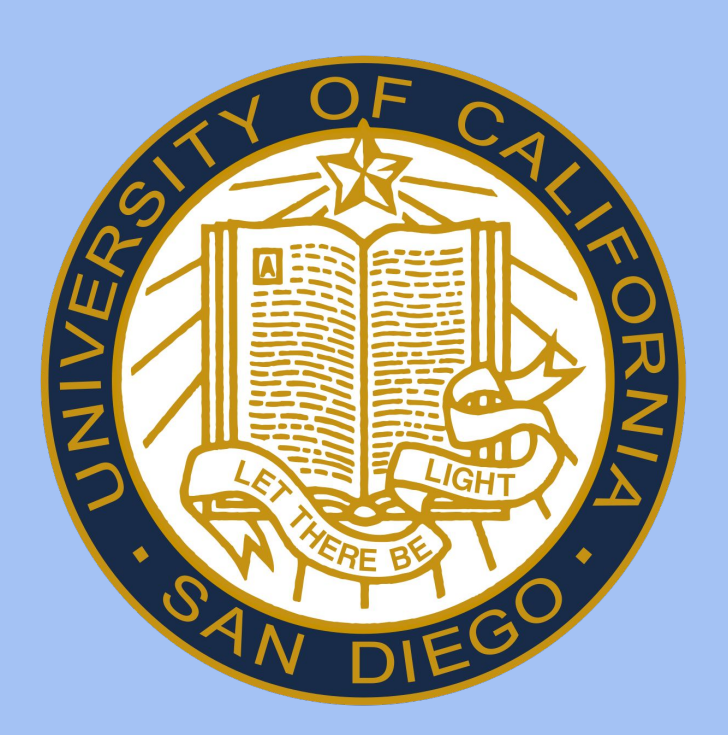

## **BACKGROUND**

- ❖ Covid-19 has left a major gap in the social lives of many people, **especially students**.
- ❖ In a society with **less social** and **physical interaction** for college students, there seems to be a **rise in loneliness**, leading us to wonder how this can negatively impact our health.
- ❖ Insufficient sleep can lead to **chronic diseases** such as cardiovascular disease, hypertension, and Alzheimer's.

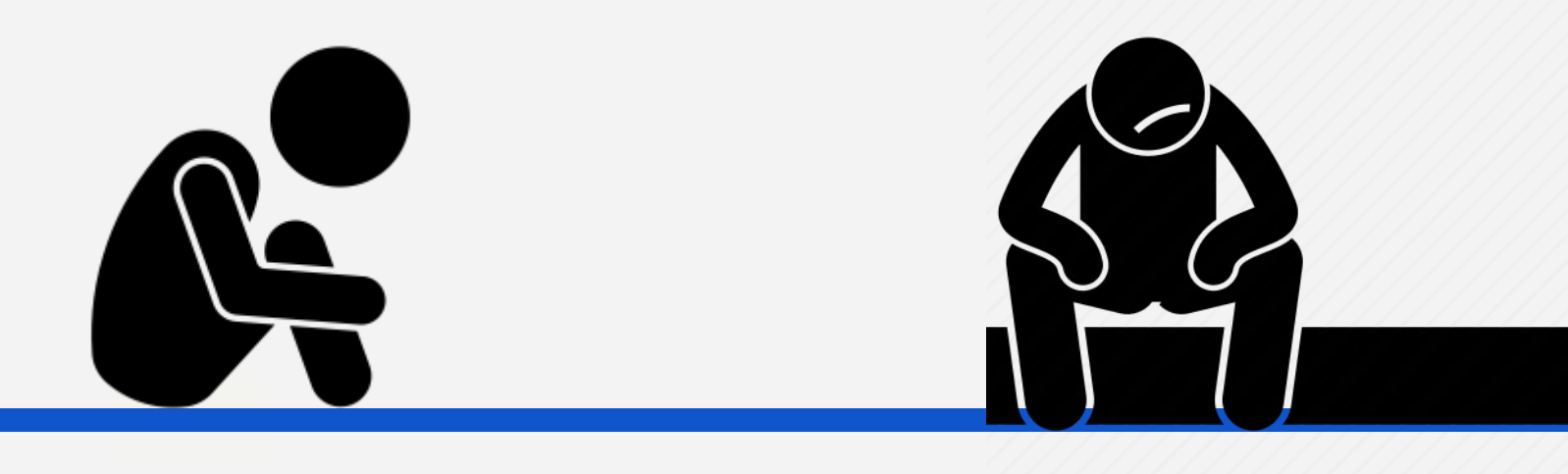

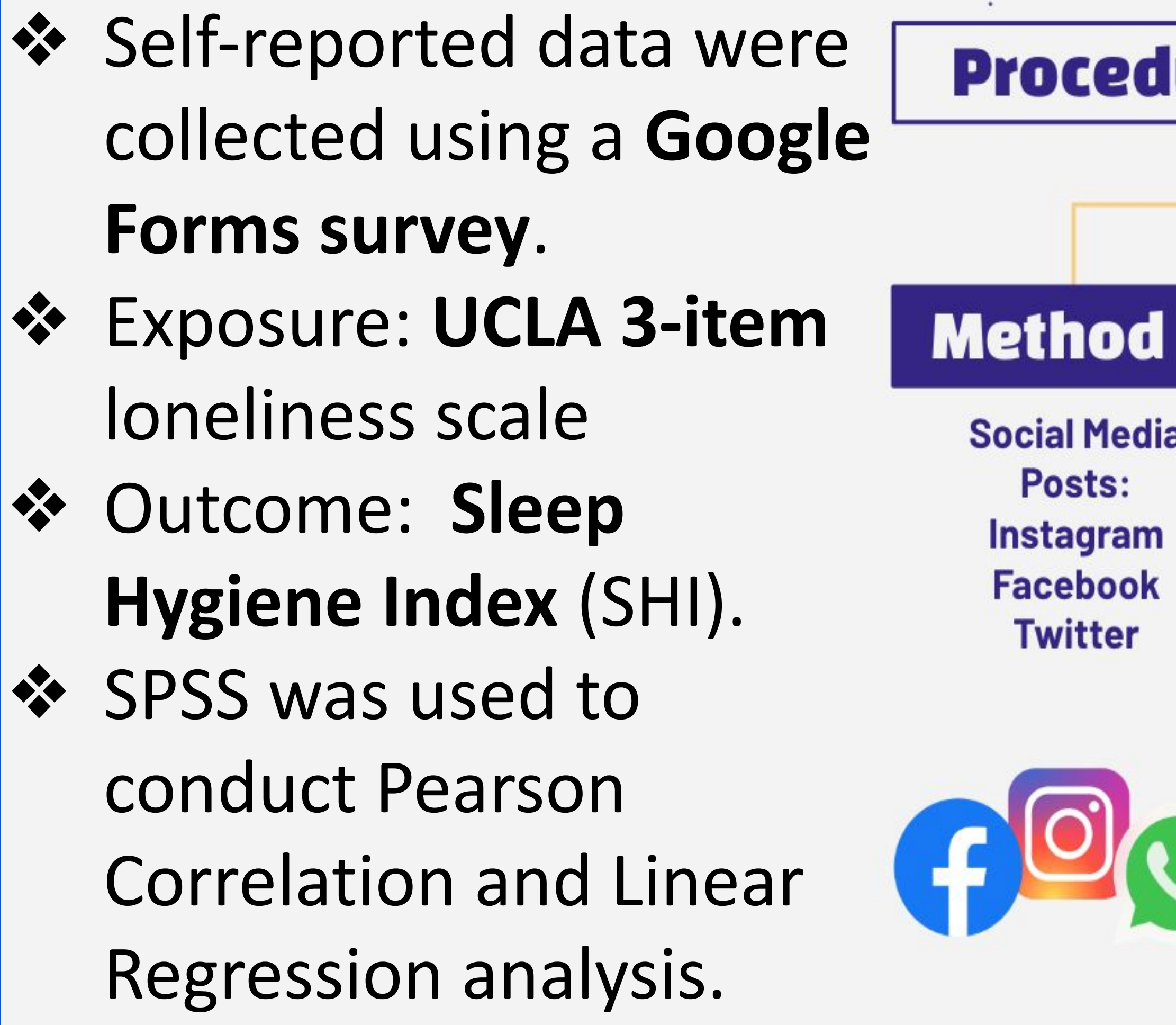

### **METHODS**

### Pearson's Correlation demonstrated a **significant moderate positive correlation** between loneliness and sleep hygiene scores.

### **RESULTS**

❖ **Lack of meaningful social connections** may lead to negative emotions that **diminish motivation** to practice healthy sleep behaviors. ◆ Overall, perceptions of loneliness **prevent a restful night's sleep.**

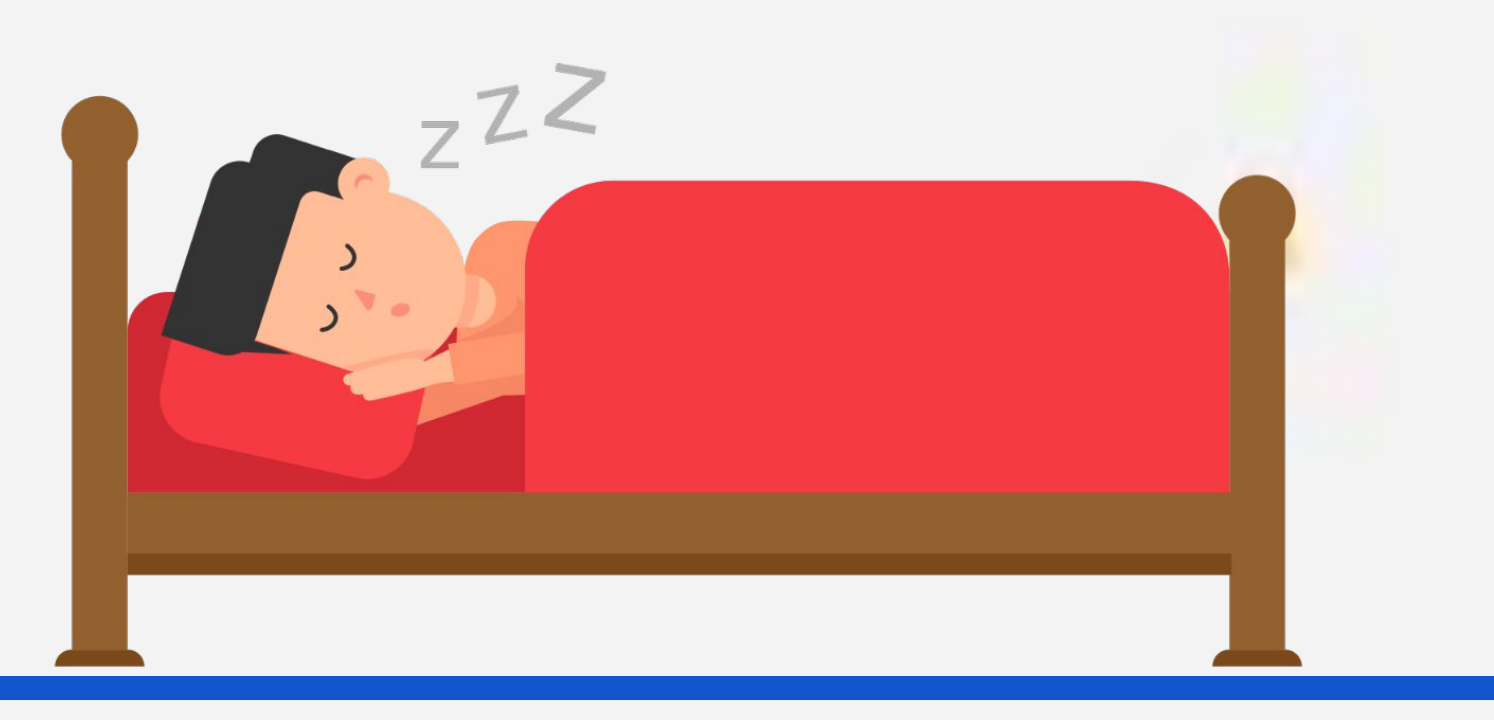

**health resources,** and creating **integrated campus services** for collaborative support.

❖ The objective of this study is to examine the relationship between loneliness and poor sleep hygiene in college students.

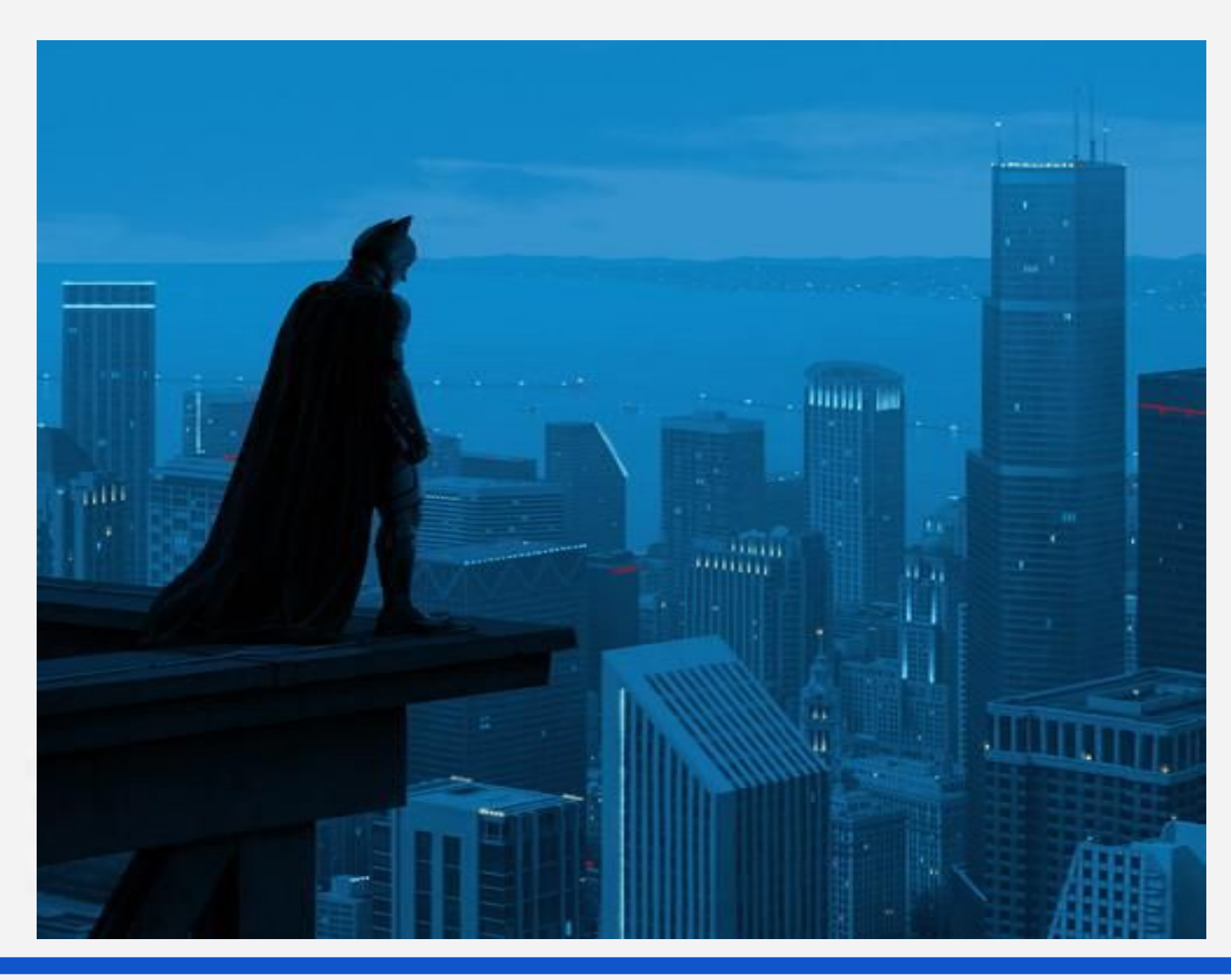

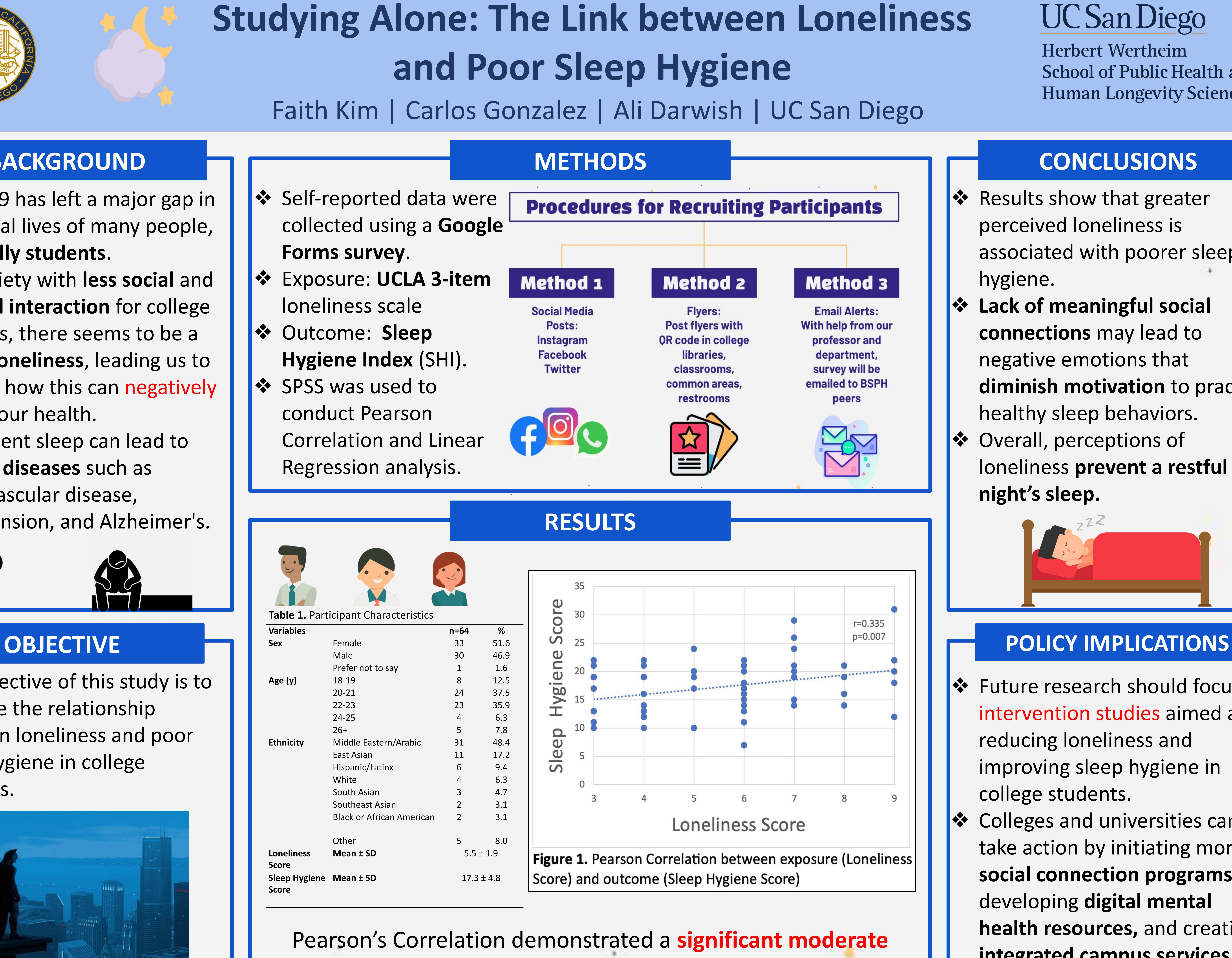

# UC San Diego

**Herbert Wertheim School of Public Health and Human Longevity Science** 

# **Studying Alone: The Link between Loneliness and Poor Sleep Hygiene**

# **CONCLUSIONS**

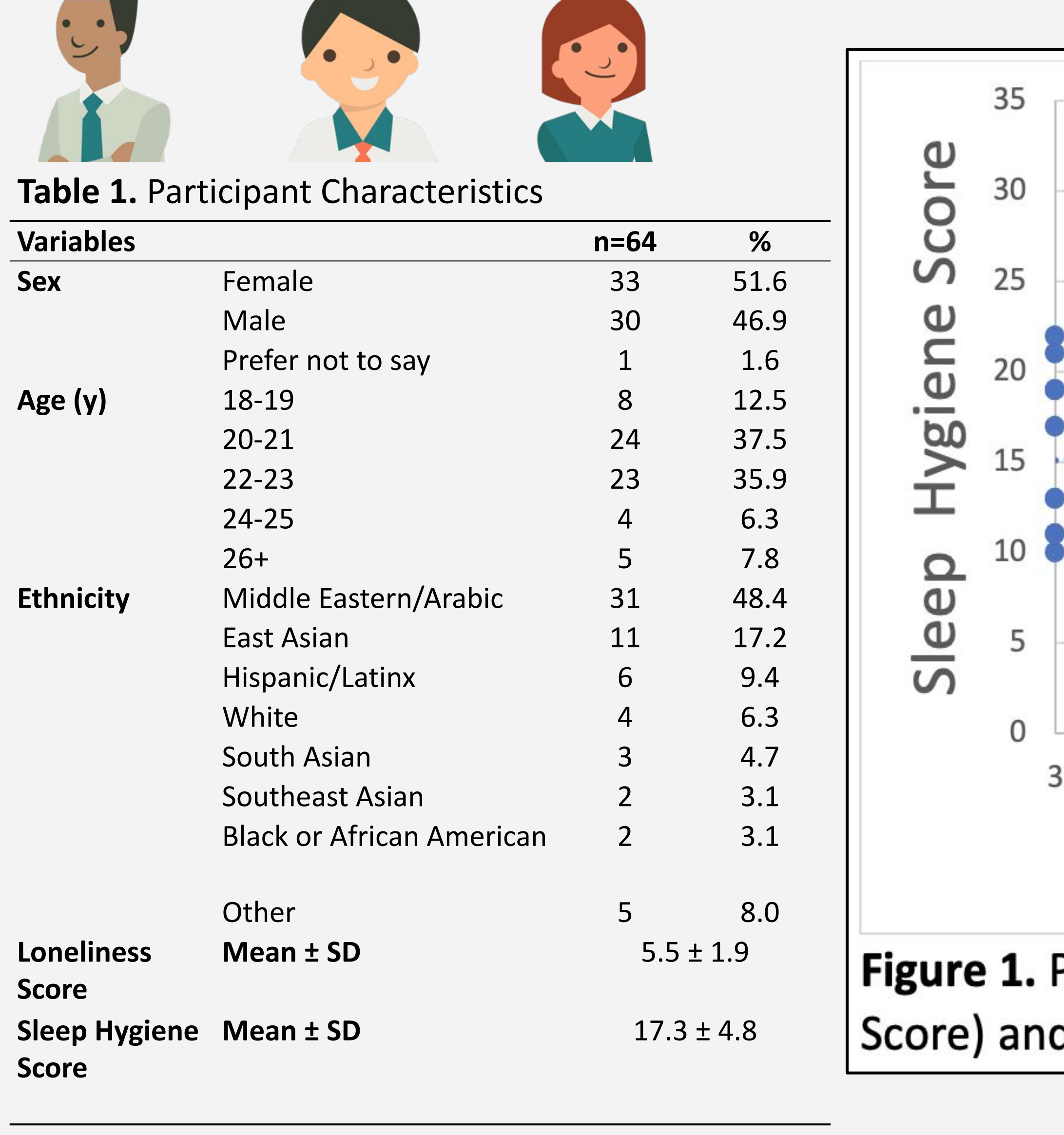